## **Soluzione di un sistema 3x4 con Gauss**

Enrico Bertolazzi Esercitazioni Maple di Geometria

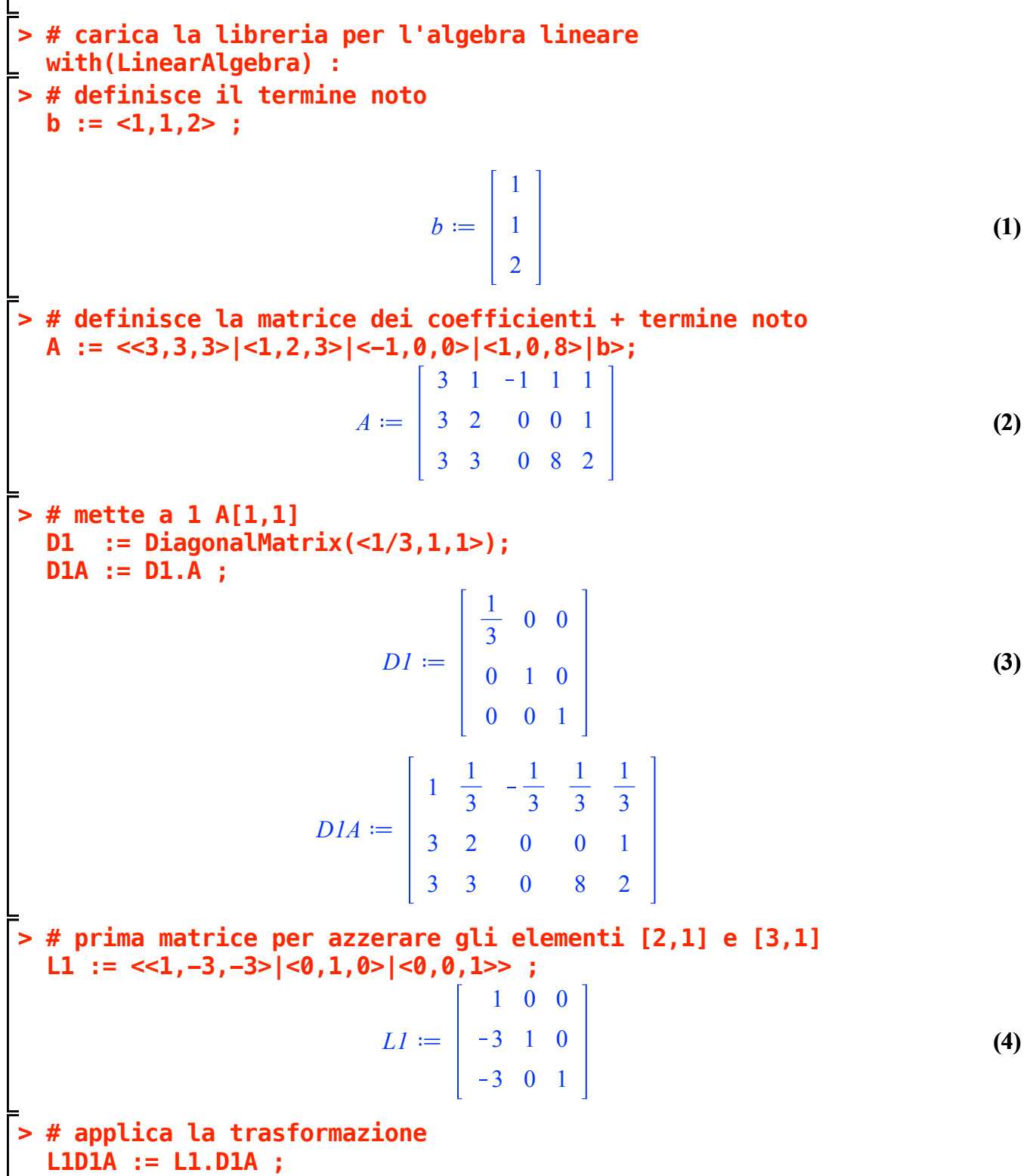

LIDIA := 
$$
\begin{bmatrix} 1 & \frac{1}{3} & -\frac{1}{3} & \frac{1}{3} & \frac{1}{3} \\ 0 & 1 & 1 & -1 & 0 \\ 0 & 2 & 1 & 7 & 1 \end{bmatrix}
$$
 (5)  
\n**# seconda matrice per azzerare gli elementi [1,2] [3,2]  
\n12 :=  $\langle$ 1,0,0>  $|-1/3,1,-2|$   $\langle$ 0,0,1>  $\rangle$ ;  
\n $L2 := \begin{bmatrix} 1 & -\frac{1}{3} & 0 \\ 0 & 1 & 0 \\ 0 & -2 & 1 \end{bmatrix}$  (6)  
\n**# application a transformation**  
\nL2LDIA := L2LDIA ;  
\n $\begin{bmatrix} 1 & 0 & -\frac{2}{3} & \frac{2}{3} & \frac{1}{3} \\ 0 & 1 & 1 & -1 & 0 \\ 0 & 0 & -1 & 9 & 1 \end{bmatrix}$  (7)  
\n**# metre a 1 [3,3]  
\nD2  
\n**the net a 1 [3,3]  
\nD2  
\n**the net a 2 [3,3]  
\nD2  
\n**the net a 3 [3,3]  
\nD2  
\n**the net a 4 [3,3]  
\nD2  
\n**the net a 5 [3,3]  
\nD2  
\n**the net a 6 [3,3]  
\nD2  
\n**the net a 7 [3,3]  
\nD2  
\n**b 7**  
\nD2  
\n**c 9**  
\nD2  
\n**d 10**  
\nD2  
\n**e 9**  
\n**f 10**  
\n**11**  
\n**12**  
\n**13**  
\n**14**  
\n**15**  
\n**16**  
\n**17**  
\n**18**  
\n**19**  
\n**10**  
\n**11**  
\n**12**  
\n**13**  
\n**14**  
\n**15**  
\n**16**  
\n******************

$$
L3D2L2LIDIA := \begin{bmatrix} 1 & 0 & 0 & -\frac{16}{3} & -\frac{1}{3} \\ 0 & 1 & 0 & 8 & 1 \\ 0 & 0 & 1 & -9 & -1 \end{bmatrix}
$$
(10)  
\n**2 7 8 8 1 1 1 1 1 1 1 1 1 1 1 1 1 1 1 1 1 1 1 1 1 1 1 1 1 1 1 1 1 1 1 1 1 1 1 1 1 1 1 1 1 1 1 1 1 1 1 1 1 1 1 1 1 1 1 1 1 1 1 1 1 1 1 1 1 1 1 1 1 1 1 1 1 1 1 1 1 1 1 1 1 1 1 1 1 1 1 1 1 1 1 1** <

$$
x3 = -1 + 9 \, x4
$$